# Protokoll 6: Transport durch die atmosphärische Grenzschicht

Bastian Heÿ, Rebekka Hüfner

21.12.2009

# 1 Aufgabenstellung

Berechnen Sie aus dem Gesetz für das logarithmische Windprofil drei Windprofile, die in 100 m bei 5 m/s auslaufen, und stellen Sie diese in einem Diagram mit der Hochachse z, Höhe, und der Rechtsachse u , Windgeschwindigkeit, dar. Wald: $z_0 = 2, 6m$  und  $d = 22m$ Maisfeld:  $z_0 = 0, 1$  m und  $d = 1m$ Rasen:  $z_0 = 0,001 \text{ m} \text{ und} d = 0m$ 

Berechnen Sie für einen Monat die Transportwiderstände ra und rb  $(H_20)$  für den Fichtenbestand F1 im Solling.

Dazu steht Ihnen der Datensatz ufobi6\trans\ppoek\ueb6\f1wid.sd2 zur Verfügung.

Die aerodynamischen Parameter des Bestandes sind  $z_0 = 2, 6m$  und  $d = 22m$ 

Zeichnen Sie ein Diagramm mit den beiden mittleren monatlichen Tagesgängen der Widerstände.

#### 2 Methode der Auswertung

#### 2.1 Theorie $_{He$ <sup>8</sup>

Beim Transport durch verschiedene Grenzschichten zwischen der Atmosphäre und Wald müssen bestimmte Transportwiderstände überwunden werden. Allgemein gibt es den aerodynamischen Grenzschichtwiderstand  $r_a$  und den laminaren Grenzschichtwiderstand  $r_b$  (wird durch die innere Reibung der Luftmassen verursacht $[\equiv]$ 

Die laminare Strömung ist die Bewegung von Flüssigkeiten und Gasen, bei der keine Turbulenzen (Verwirbelungen/Querströmungen) auftreten. Das Fluid strömt in Schichten, die sich nicht vermischen<sup>[2]</sup>. Und ausserdem noch den Oberflächenwiderstand  $r_c \equiv$ ner spielen Konzentrationsdifferenzen c eine wichtige

#### Rolle.

Das Hauptwettergeschehen spielt sich in der atmosphärischen Grenzschicht, dem unteren Teil der Troposphäre ab. Die Strömung in diesen Bereichen wird beein usst von der Reibung und dem Auftrieb. Je nach Tageszeit kommt es dabei zu unterschiedlichen Bewegungen. Tagsüber herrscht ein Auftrieb durch Abgabe von Wärme des Bodens an die Luft. Nachts hingegen gibt die Grenzschicht Wärme an den Boden ab, dadurch wird der Auftrieb vernichtet[3]. Besonders interessant im Hinblick auf Transportwiderstände ist die Prandtlschicht in der das Strömungsregime turbulent ist und die Flüsse zwischen Untergrund und Atmosphäre höhenkonstant sind  $(+/- 10\%)$ .

Um Geschwindigkeitsprofile und Windströmungen die durch die Bodenrauhigkeit beeinflusst werden in dieser Schicht zu beschreiben verwendet man das logarithmische Windprofil<sup>[4]</sup>, 5<sup>]</sup>. Damit haben wir also ein Mittel um den Transportwiderstand den die Prandtlschicht einem Transport entgegenbringt zu errechnen. In der Trägheitsschicht, dem oberen Teil der Prandtlschicht nehmen alle quantitativen Eigenschaften logarithmisch je nach Transportrichtung mit der Höhe zu (dabei sind die Flüsse nach unten gerichtet) oder aber ab (dabei sind die Flüsse nach oben gerichtet)[1]. Grund hierfür ist die Scherung in der turbulenten Strömung, denn langsame untere Schichten bremsen darüber liegende schnellere Schichten ab. Die Gleichung zum Errechnen des logarithmischen Windprofils lautet:

 $u(z) = \frac{u_*}{\kappa} * ln \left[ \frac{z-d}{z_0} \right]$ 

u: Windgeschwindigkeit  $[m/s]$ u∗: Schubspannungsgeschwindigkeit $[m/s]$ d: Versetzungshöhe [m]  $z_0$ : Rauhigkeitslänge $[m]$ k: "von Kármán" – Konstante  $(0,4)$ 

Will man nun ein Windprofil erstellen, benötigt man die Windgeschwindigkeit bei einer Referenzhöhe. So kommt man dann nach Einsetzten der übrigen Parametern zu der Schubspanngeschwindigkeit (die proportional zum Windprofil ist) und kann anschließend das Windprofil berechnen.

Der aerodynamische Transportwiderstand  $r_a$  kann mithilfe folgender Gleichung errechnet werden:

$$
r_a = \frac{u(z)}{u_*^2}
$$

Um den laminaren Grenzwiderstand zu errechnen, ist es möglich auf eine durch empirische Untersuchung basierende Formel zurückzugreifen. Das Problem bei dem Bestimmen des laminaren Grenzwiderstandes ist, dass die vergleichsweise dünne Schicht z.B. Blätter umgibt und die Prozesse dort in kleinen Einheiten ablaufen, erst die aufsummierten Prozesse werden zu einer Eigenschaft des ganzen Ökosystems.

Die Formel lautet:

$$
r_b \approx \left[\tfrac{1}{\kappa U_*} \cdot \left[\tfrac{k_H}{D}\right]\right]
$$

κ: von Karman- Konstante (0,4), U∗: Schubspannungsgeschwindigkeit (m/s),  $kH$ : Wärmediffusivität für Luft (m<sup>2</sup>/s) D: molekularer Diffusionskoeffizient  $(m^2/s)$ .

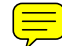

#### 2.2 SAS-Quellcode $_{H\ddot{u}fner}$

%let Z0\_1 = 2.6; %let D\_1=22;/\*Wald \*/ %let  $Z_0 = 0.1$ ; %let  $D_2 = 1$ ; /\*Maisfeld\*/ %let  $Z_0 = 3 = 0.001$ ; %let  $D_3 = 0$ ; /\*Rasen\*/

 $\frac{1}{2}$  Berechnung des logarithmischen Windprofils\* data lnwind; u100=5;

/\* Windgeschwindigkeit m/s in Referenzhöhe 100 m  $*/$ ustar  $1=$ u100\*0.41/log((100-&d\_1)/&Z0\_1); /\* Schubspannungsgeschwindigkeit m/s für Rauhigkeitslänge &Zo\_1 \*/ ustar\_2=u100\*0.41/log((100-&d\_2)/&Z0\_2); ustar\_3=u100\*0.41/log((100-&d\_3)/&Z0\_3); Tau  $1 = \text{ustar} \quad 1 **2 * 1.2;$ 

/\* Impulsfluss rho ustar^2 Luftdichte sei 1.2 kg m-3 ... den brauchen wir hier aber eigentlich gar nicht\*/ Tau  $2 = \text{ustar} - 2 \cdot 2 \cdot 1.2;$ Tau  $3 =$ ustar  $3 **2 * 1.2$ ;

/\* Ausgabe der Werte für  $z = 0 + Z_0 + d * /$ 

 $Z = \&Z0_1 + \&d_1;$  $U_1 = 0;$  $U_2 =$ ;  $U_3 =$ ; output;  $Z = \&Z0_2 + \&d_2;$  $U_1 =$ ;  $U_2 = 0;$  $U_3 =$ ; output;  $Z = \&Z0_3 + \&d_3;$   $U_1 =$ ;  $U_2 =$ ; U  $3 = 0;$ output;  $U_1 =$ ;  $U_2 =$ ;  $U_3 =$ ;

/\* Hauptschleife: Berechnung der Windgeschwindigkeiten in Abhängigkeit von der Höhe und der Rauigkeitsparameter\*/ do  $z = 0$  to 100 by 0.2; if  $(z > = \&Z0 \quad 1+\&d \quad 1)$ then  $u_1 = u \arctan(1/0.41 * log((z - \& d_1)/\&Z0_1);$ 

```
/* Windgeschwindigkeit in m/s*/
if (z) = \&Z0 \quad 2+ \&d_2)then u_2 = u \arctan(2/0.41 * log((z - 2)/202));
if (z > = \&Z0_3 + \&d_3)then u_3=ustar_3/0.41*log((z-&d_3)/&Z0_3);
```

```
/* zur Veranschaulichung: Differenz zwischen Windgeschwindigkeit Referen-
zhöhe und in Höhe z */
DU_1 = U100-U_1;DU_2^- = U100-U_2;DU 3 = U100-U<sup>-3</sup>;
output;
end;
run;
proc sort data = lnwind;
by z;
run;
proc insight data = lnwind;
line u_1 U_2 u_3 U100 * z;
run;
/* GIF-Grafik erzeugen */GOPTIONS DEVICE=gif733 noborder GACCESS='sasgastd>U:\ppoek\ueb\ueb6_00_01t.gif'
GSFMODE=REPLACE FTEXT=complex HTEXT=1.2;
%let color1=red;
%let color2=blue;
%let color3=green;
%let color4=purple;
%let color5=red;
%let color6=blue;
%let color7=green;
```
%let color8=purple;

```
symbol1 i = join c = red w=2 l=1;
symbol2 i = join c = blue w=2 l=1;
symbol3 i = join c = green w=2 l=1;
symbol4 i = join c = black w=2 l=1;
axis1 order = 0 to 5 by 1 minor=(n=9) label=("Windgeschwindigkeit m/s");
axis2 order = 0 to 100 by 10 minor=(n=9) label=(angle = 90 "Hoehe m");
legend1 label=none value=("Wald" "Maisfeld" "Rasen" "Referenz");
proc gplot data = lnwind;
plot z * (u_1 u_2 u_3 U100) /frame overlay haxis = axis1 vaxis = axis2 leg-
end=legend1;
run;
quit;
/********* atmosphärische Transportwiderstände berechnen***********/
libname ueb6 "U:\ppoek\ueb6";
data f1widJul;
set ueb6.f1wid;
if "1JUL1997:00:00:00"dt \langle = saszeit \langle = "1AUG1997:00:00:00"dt;
hour = hour(saszeit) +0.5;
run;
data f1widJul;
set f1widJul;
/* für Fichtenwald */
ustar=WG_39*0.41/log((39-&d_1)/&Z0_1);
/* Schubspannungsgeschwindigkeit m/s vgl. oben : aerodynamische Param-
eter für Fichtenwald */
ra = WG 39/(USTAR**2);/* aerodynamischer Transportwiderstand s/m */
Rb = 2 / (USTAR*0.41)^* (22.2E-6/24.9e-6)** (2/3);/* quasi laminarer Grenzschichtwiderstand s/m ... Gleichung 6 aus dem Script*/
/* für Rasen *ustar 3=WG 39*0.41/log((39-&d)3)/&Z0 3);
/*Schubspannungsgeschwindigkeit m/s vgl. oben : aerodynamische Parame-
ter für Rasen */
ra_3 = WG_39/(USTAR_3^{***2});/* s/m*/Rb_3 = 2 / (USTAR_3*0.41)^* (22.2E-6/24.9e-6)** (2/3);
```

```
\frac{1}{2} s/m */ /* für Maisfeld */
ustar 2=WG-39*0.41/log((39-&d-2)/&Z0-2);
```

```
/*Schubspannungsgeschwindigkeit m/s vgl. oben : aerodynamische Parame-
ter für Rasen */
ra 2 = WG - 39/(USTAR - 2**2);/* s/m*/Rb_2 = 2 /(USTAR_2*0.41)* (22.2E-6/24.9e-6)**(2/3);/* s/m */
run;
```

```
proc insight data = f1widJul;
line Ra Rb * saszeit;
line Ra_2 Rb_2 * saszeit;
line Ra_3^-3 Rb<sub>_3</sub> * saszeit;
run;
```

```
/* Mitteln */proc sort data = f1widJul;
by hour;
run;
```

```
proc means data = f1widJul noprint;
by hour;
output out = f1widJulmt mean=;
run;
```

```
/* GIF-Grafik erzeugen */GOPTIONS DEVICE=gif733 noborder GACCESS='sasgastd>U:\ppoek\ueb\ueb6_00_02t.gif'
GSFMODE=REPLACE FTEXT=complex HTEXT=1.2;
```

```
%let color1=red;
%let color2=blue;
%let color3=green;
%let color4=purple;
%let color5=red;
%let color6=blue;
%let color7=green;
%let color8=purple;
```

```
symbol1 i = join c = red w=2 l=1;
symbol2 i = join c = blue w=2 l=1;
symbol3 i = join c = green w=2 l=1;
symbol4 i = join c = black w=2 l=1;
```
axis1 order = 0 to 24 by 3 minor=(n=2) label=("Uhrzeit Juli 1997"); axis2 /\*order = 0 to 100 by 10 minor= $(n=9)$ \*/ label= $(angle = 90$  "Transportwiderstand s/m"); legend1 label=none value=("Ra Wald" "Rb Wald"); legend2 label=none value=("Ra Wald" "Rb Wald" "Ra Mais" "Rb Mais" "Ra Rasen" "Rb Rasen" ); proc gplot data = f1widjulmt;; plot (Ra Rb)  $*$  hour /frame overlay haxis = axis1 vaxis = axis2 legend=legend1; run; quit; goptions GACCESS='sasgastd>U:\ppoek\ueb\ueb6\_00\_03t.gif'; proc gplot data = f1widjulmt;; plot (Ra Rb Ra\_2 Rb\_2 Ra\_3 Rb\_3) \* hour /frame overlay haxis = axis1 vaxis =  $axis2$  legend=legend2; run; quit;

3 Ergebnisse $He$ ß

# 3.1 Windprofile 100  $90^{\circ}$ 80  $70\,$ 60 Hoehe m 50 40 30 20  $10\,$  $\mathbf 0$  $\boldsymbol{0}$  $\mathbf 1$  $\boldsymbol{2}$ 3 5  $\boldsymbol{4}$  $\mathbf{W}\mathbf{indgeschwindigkeit}\ \mathbf{m}/\mathbf{s}$ Wald Maisfeld  $Rasen$  ${\tt Referenz}$

Abb.1 Logarithmische Windprofile über 3 verschiedenen Oberflächen

Abb. 1 zeigt drei Windprofile über verschiedenen Oberflächen. Das Windprofil beginnt auf Höhe der Versetzungshöhe und Rauhigkeitslänge, dort ist die Windgeschwindigkeit 0m/s. Die Profile verlaufen dann logarithmisch bis zu 100m dort ist laut Aufgabenstellung die Windgeschwindigkeit 5m/s.

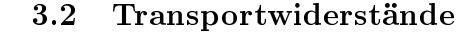

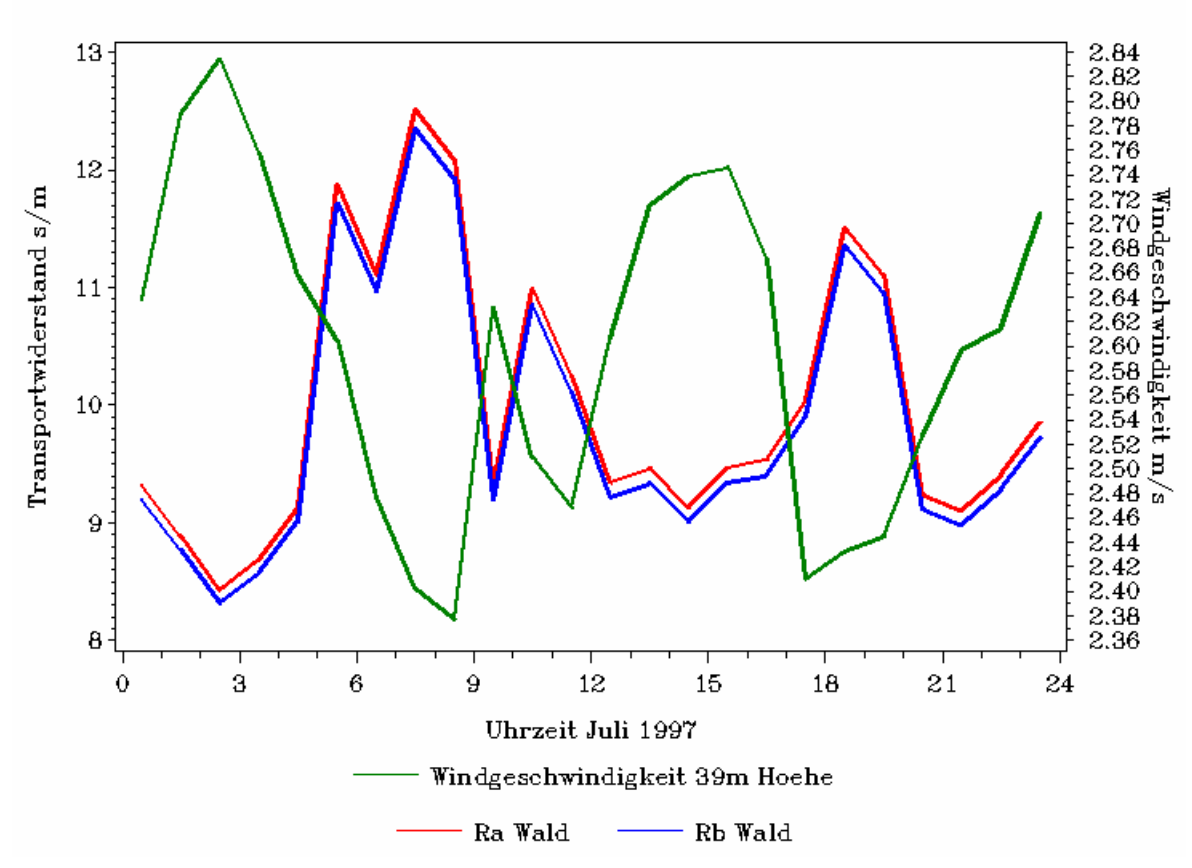

Abb.2 Mittlerer monatlicher Tagesgang des atmosphärischen  $r_a$  und des laminaren  $r_b$  Transportwiderstandes, sowie der Windgeschwindigkeit  $WG - 39$  in 39 Metern Höhe im Juli 1997

Abb.2 zeigt die Tagesgänge des laminaren und atmosphärischen Transportwiderstandes und außerdem die Windgeschwindigkeit in 39m Höhe. Die beiden Transportwiderstände zeigen einen Tagesgang um ca. 5 s/m und verlaufen recht ähnlich, wobei der atmosphärisce Transportwiderstand leicht höhere Werte animmt als der laminare Transportwiderstand. Beide schwanken im Tagesverlauf und haben Morgens und Abends Maxima.

Die Windgeschwindigkeit zeigt einen Tagesgang der in etwa entgegengesetzt zu dem Verlauf des Transportwiderstandes verläuft.

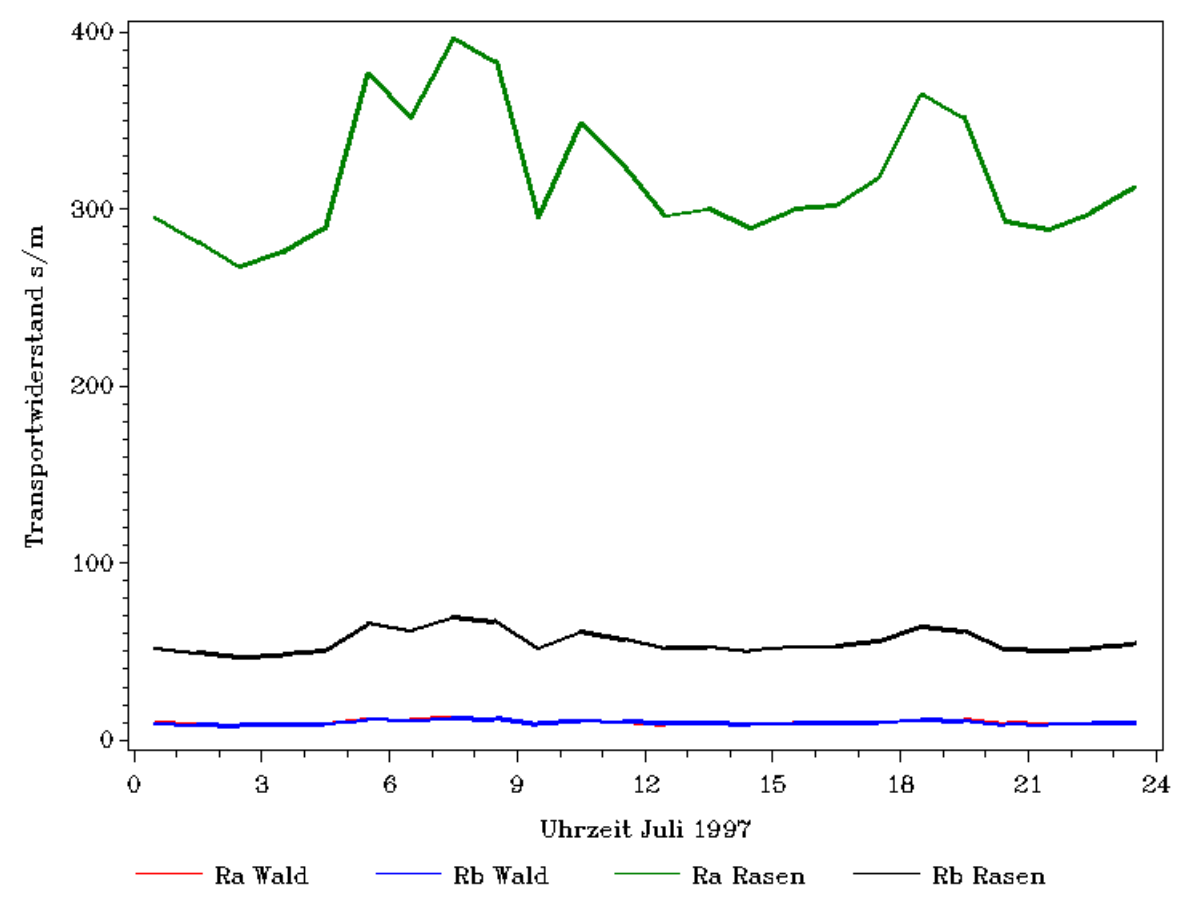

Abb.3: Mittlerer monatlicher Tagesgang des atmosphärischen  $r_a$  und des laminaren  $r_b$  Transportwiderstandes über Wald und Rasen im Juli 1997

Abb.3 zeigt den mittleren monatlichen Tagesgang des atmosphärischen  $r_a$  und des laminaren  $r_b$  Transportwiderstandes über Wald und Rasen.

Die Transportwiderstände von Wald verlaufen sehr ähnlich und die in Abb.2 erkennbare maximale Schwankung von ca 5m/s ist in dieser Abbildung kaum erkennbar.

Der starke Tagesgang der Transportwiderstände über Rasen mit einem Unterschied von ca 100s/m zeigt sich aber sehr deutlich, auch hier ist sind die höchsten Werte morgens und abends zu erkennen. Außerdem besteht ein großer Unterschied zwischen dem atmosphärischen und laminaren Transportwiderstand von bis zu 320 s/m.

# 4 Diskussion $H\ddot{u}$ fner

Der unterschiedliche Kurvenverlauf der Windprofile lässt sich durch die Versetzungshöhen und durch die unterschiedlichen Rauhigkeitslängen erklären. Diese ist beim Wald (mit 2,6) wesentlich gröÿer als bei Mais und Rasen (0,1 und 0,001). Dies beschreibt, dass dem Wind beim Wald ein wesentlich höherer Wi $\equiv$  and entgegensteht, der zu Verwirbelungen in der untersten Luftschicht führt, die dann wiederum die darrüberliegenden Luftströme beeinflussen und abbremsen. Die größere Versetzungshöhe und Rauhigkeitslänge des Waldes sind auch für den Transportwiderstand ausschlaggebend. Dieser ist über dem Wald wesentlich geringer als über dem Rasen, da es oberhalb des Waldes zu starken Verwirbelungen kommt und somit der Transportwiderstand heruntergesetzt wird. Ausserdem sind die Transportwiderstände umgekehrt proportional zur Windgeschwindigkeit, wie auf Abb. 3 ersichtlich wird. Wenn also die Windgeschwindigkeit hoch ist kommt es zu vielen bzw. starken Verwirbelungen und der Transportwiderstand sinkt. Weht der Wind allerdings nur in geringem Ausmaÿ, so kommt es auch nur zu geringeren Verwirbelungen und damit zu einem stärkeren Transportwiderstand.

## 5 Schlußfolgerungen $_{He$ ß

Die Oberflächenbeschaffenheit, konkret die Rauhigkeitslänge und die Versetzungshöhe sind von großer Bedeutung beim Stofftransport in den unteren Schichten der Atmosphäre.

Die auftretenden Widerstände lassen sich anhand der Windprofilen erklären.

### References

- [1] http://de.wikipedia.org/wiki/Strömungswiderstand
- [2] http://de.wikipedia.org/wiki/Laminare\_Strömung
- [3] http://wwwuser.gwdg.de/~aibrom/ppoek/konzept/Transport\_Grenzschicht.html
- [4] http://de.wikipedia.org/wiki/Logarithmisches Windprofil
- $[5] \ \ \text{http://www.top-wetter.de/lexikon/l/logarithmischeswindgesetz.htm}$